# Formation en Calcul Scientifique - LEM2I Introduction à OpenMP

#### Loïc Gouarin, Violaine Louvet, Laurent Series

Groupe Calcul CNRS

<span id="page-0-0"></span>9-13 avril 2012

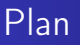

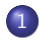

#### 1 [Introduction](#page-3-0)

- [Modèle de programmation multithreading](#page-5-0)
- [Eléments de base et premiers exemples](#page-11-0)
- [Alternative à OpenMP](#page-22-0)

#### 2 [Régions parallèles](#page-25-0)

- [Construction d'une région parallèle](#page-26-0)
- [Gestion des variables](#page-31-0)

## Plan

#### 3 [Partage du travail et synchronisation](#page-51-0)

- [Boucle parallèle](#page-52-0)
- **•** [Sections parallèles et construction workshare](#page-59-0)
- [Fonctions orphelines](#page-62-0)
- **•** [Exécution exclusive](#page-64-0)
- **•** [Synchronisation](#page-66-0)

#### 4 [Performances](#page-71-0)

- [Coût des directives](#page-72-0)
- [Conseils pour l'optimisation](#page-73-0)

#### [Introduction](#page-3-0)

[Régions parallèles](#page-25-0) [Partage du travail et synchronisation](#page-51-0) [Performances](#page-71-0)

<span id="page-3-0"></span>[Modèle de programmation multithreading](#page-5-0) [Eléments de base et premiers exemples](#page-11-0) [Alternative à OpenMP](#page-22-0)

### 1 [Introduction](#page-3-0)

- [Modèle de programmation multithreading](#page-5-0)
- [Eléments de base et premiers exemples](#page-11-0)
- [Alternative à OpenMP](#page-22-0)

### 2 [Régions parallèles](#page-25-0)

3 [Partage du travail et synchronisation](#page-51-0)

#### **[Performances](#page-71-0)**

[Introduction](#page-3-0)

[Régions parallèles](#page-25-0) [Partage du travail et synchronisation](#page-51-0) [Performances](#page-71-0)

[Modèle de programmation multithreading](#page-5-0) [Eléments de base et premiers exemples](#page-11-0) [Alternative à OpenMP](#page-22-0)

# Qu'est-ce qu'OpenMP

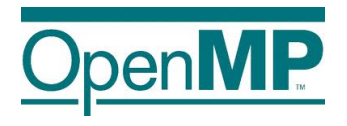

OpenMP (Open Multi-Processing) est une interface de programmation (API) pour générer un programme multithreading sur architecture à mémoire partagée.

[Modèle de programmation multithreading](#page-5-0) [Eléments de base et premiers exemples](#page-11-0) [Alternative à OpenMP](#page-22-0)

# Modèle de programmation multithreading

- Un programme multithreading s'exécute dans un processus unique.
- Ce processus active plusieurs processus légers (appelés également threads) capables de s'exécuter de manière concurrente.
- L'exécution de ces processus légers se réalise dans l'espace mémoire du processus d'origine.

<span id="page-5-0"></span>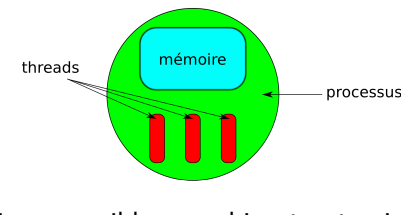

 $\implies$  architecture cible : machine à mémoire partagée.

[Modèle de programmation multithreading](#page-5-0) [Eléments de base et premiers exemples](#page-11-0) [Alternative à OpenMP](#page-22-0)

# Modèle de programmation multithreading

- C'est l'exécution concurrente des threads sur plusieurs processeurs ou cœurs qui permet l'exécution parallèle du programmme.
- Le système d'exploitation distribue les threads sur les différents processeurs ou cœurs de la machine à mémoire partagée.

Exemple : distribution de 4 threads sur une machine à mémoire partagée de 4 processeurs de type UMA.

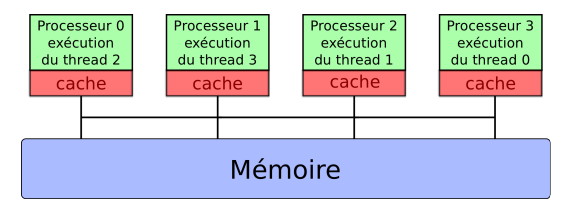

[Modèle de programmation multithreading](#page-5-0) [Eléments de base et premiers exemples](#page-11-0) [Alternative à OpenMP](#page-22-0)

Modèle de programmation multithreading

- Les threads d'un programme multithreading partagent leurs ressources, notamment la mémoire, excepté la pile (stack).
- La pile est un espace mémoire local à chaque thread, invisible des autres threads.

[Modèle de programmation multithreading](#page-5-0) [Eléments de base et premiers exemples](#page-11-0) [Alternative à OpenMP](#page-22-0)

## Modèle de programmation multithreading

- Un thread dispose donc d'un accès :
	- à un espace mémoire partagé par tous les threads, c'est le lieu d'adressage des variables partagées
	- à un espace mémoire privé, c'est le lieu d'adressage des variables privées

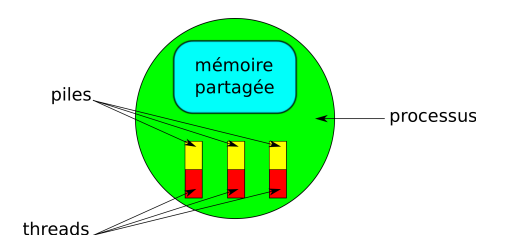

[Modèle de programmation multithreading](#page-5-0) [Eléments de base et premiers exemples](#page-11-0) [Alternative à OpenMP](#page-22-0)

# Modèle de programmation multithreading

A cause du partage d'un espace mémoire entre les threads, une synchronisation entre les threads concurrents est parfois nécessaire.

Par exemple, il peut être nécessaire d'imposer l'ordre de modification

d'une variable partagée pour assurer la cohérence en mémoire.

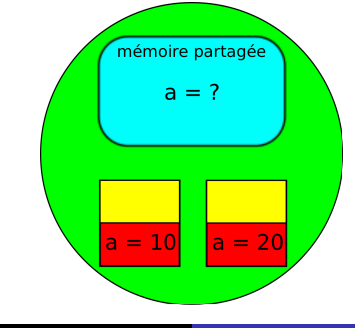

[Modèle de programmation multithreading](#page-5-0) [Eléments de base et premiers exemples](#page-11-0) [Alternative à OpenMP](#page-22-0)

# Modèle de programmation multithreading

Un programme OpenMP est une succession de régions séquentielles et parallèles.

Le thread maître crée (*fork*) des processus légers (*threads*) à l'entrée de régions dans lesquelles le code est exécuté en parallèle puis les désactive en fin de région (join).

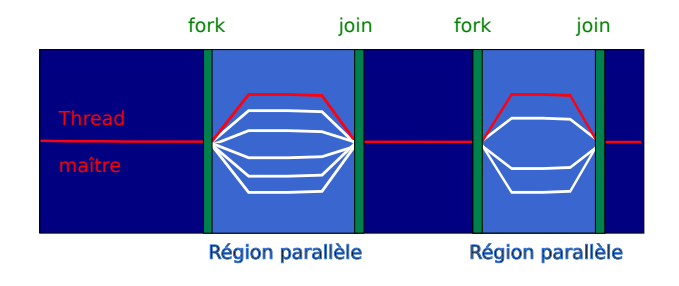

<span id="page-11-0"></span>[Modèle de programmation multithreading](#page-5-0) [Eléments de base et premiers exemples](#page-11-0) [Alternative à OpenMP](#page-22-0)

## Interface de programmation OpenMP

- L'interface de programmation fournit :
	- des directives de compilation;
	- des sous-programmes;
	- des variables d'environnement.
- Cette API est :
	- disponible pour le Fortran, le C et le  $C++$ ;
	- supportée par de nombreux systèmes et compilateurs (gnu, intel...).

[Modèle de programmation multithreading](#page-5-0) [Eléments de base et premiers exemples](#page-11-0) [Alternative à OpenMP](#page-22-0)

Interface de programmation OpenMP

- **The OpenMP Architecture Review Board** (http ://www.openmp.org) est en charge des spécifications.
- OpenMP-2 date de 2000, OpenMP-3 de 2008. OpenMP-4 est prévu pour 2012.
- OpenMP est un standard "industriel".

[Modèle de programmation multithreading](#page-5-0) [Eléments de base et premiers exemples](#page-11-0) [Alternative à OpenMP](#page-22-0)

## **Directives**

- Les directives OpenMP permettent de
	- débuter et terminer une région parallèle ;
	- contrôler la répartition du travail ;
	- synchroniser les threads;
	- ...
- Ce sont des lignes ayant une syntaxe particulière et prises en compte par le compilateur uniquement si l'option permettant leur interprétation est spécifiée (sinon elles sont interprétées comme des commentaires ce qui permet de préserver le code séquentiel).

Syntaxe :

sentinelle directive [clause] clause]...]

[Introduction](#page-3-0)

[Régions parallèles](#page-25-0) [Partage du travail et synchronisation](#page-51-0) [Performances](#page-71-0) [Modèle de programmation multithreading](#page-5-0) [Eléments de base et premiers exemples](#page-11-0) [Alternative à OpenMP](#page-22-0)

## **Directives**

Premier exemple

#### Fortran format libre

#### Sentinelle : !\$omp

```
program parallel
  implicit none
!$omp parallel
    print *,"Hello World !"
!$omp end parallel
end program parallel
```
[Modèle de programmation multithreading](#page-5-0) [Eléments de base et premiers exemples](#page-11-0) [Alternative à OpenMP](#page-22-0)

## **Directives**

- Les directives les plus utilisées sont :
	- parallel
	- do en Fortran
	- $\bullet$  sections
	- **•** single
	- **a** atomic
	- barrier
	- ...

[Modèle de programmation multithreading](#page-5-0) [Eléments de base et premiers exemples](#page-11-0) [Alternative à OpenMP](#page-22-0)

## **Directives**

- Chaque directive accepte un nombre variable de clauses (default, shared, reduction...) : 8 pour parallel, 0 pour atomic.
- Une directive peut s'écrire sur plusieurs lignes.
- Les clauses permettent notamment de changer le statut des variables (partagée ou privée).
- Certaines directives peuvent être fusionnées avec la directive parallel. Exemple : parallel do.

[Modèle de programmation multithreading](#page-5-0) [Eléments de base et premiers exemples](#page-11-0) [Alternative à OpenMP](#page-22-0)

## Compilation et variables d'environnement

- L'interprétation des directives est activée par une option :
	- Pour les compilateurs GNU (gcc, gfortran), il s'agit de -fopenmp.
	- Pour les compilateurs Intel (icc, ifort), il s'agit de -openmp.
- Les principales variables d'environnement sont les suivantes :
	- OMP\_NUM\_THREADS : définit le nombre de threads à lancer ;
	- OMP\_SCHEDULE : définit la répartition des itérations ;
	- OMP\_STACKSIZE : définit la taille de la pile.

[Modèle de programmation multithreading](#page-5-0) [Eléments de base et premiers exemples](#page-11-0) [Alternative à OpenMP](#page-22-0)

## Compilation et variables d'environnement

Exemple de compilation avec GNU et exécution sur 2 threads.

program parallel implicit none

!\$omp parallel

```
print *,"Hello World !"
```
!\$omp end parallel end program parallel

Compilation sans -openmp

> gfortran prog.f90  $> a$ .out. Hello World !

#### Compilation avec -openmp

```
> gfortran -fopenmp prog.f90
> export OMP_NUM_THREADS=2
> a.out
Hello World !
Hello World !
```
[Modèle de programmation multithreading](#page-5-0) [Eléments de base et premiers exemples](#page-11-0) [Alternative à OpenMP](#page-22-0)

## Sous-programmes

- Les principaux sous-programmes spécifiques de OpenMP sont
	- omp\_get\_num\_threads() : retourne le nombre de threads dans la région parallèle ;
	- omp\_get\_thread\_num() : retourne le rang du thread ;
	- omp\_set\_num\_threads(NumThreads) : permet de spécifier le nombre de threads pour la prochaine région parallèle ;
	- omp\_get\_wtime() : permet de mesurer un temps d'exécution ;
	- $\bullet$  omp\_in\_parallel() : vaut 1 (ou T) dans une région parallèle.
- Les prototypes sont à définir avant utilisation en incluant le module omp\_lib.

#### [Introduction](#page-3-0)

[Régions parallèles](#page-25-0) [Partage du travail et synchronisation](#page-51-0) [Performances](#page-71-0) [Modèle de programmation multithreading](#page-5-0) [Eléments de base et premiers exemples](#page-11-0) [Alternative à OpenMP](#page-22-0)

## Sous-programmes

```
program parallel
use omp_lib
 implicit none
 integer :: NumThreads
 NumThreads = omp_get_num_threads()
 print *,"Region sequentielle, &
           Nb de threads :", NumThreads
!$omp parallel private(NumThreads)
 NumThreads = om get num threads()
 print *,"Region parallele, Nb de threads :", NumThreads
!$omp end parallel
end program parallel
```
> gfortran -fopenmp prog.f90 > export OMP NUM THREADS=2 > a.out Region sequentielle, Nb de threads : 1 Region parallele, Nb de threads : 2 Region parallele, Nb de threads : 2

[Modèle de programmation multithreading](#page-5-0) [Eléments de base et premiers exemples](#page-11-0) [Alternative à OpenMP](#page-22-0)

## Compilation conditionnelle

Elle permet la compilation des programmes contenant des fonctions OpenMP sans l'option de compilation interprétant les directives OpenMP.

Fortran (format libre), utiliser !\$

```
program parallel
!$ use omp_lib
implicit none
integer :: NumThreads
NumThreads=1
!$omp parallel private(NumThreads)
!$ NumThreads = omp_get_num_threads()
 print *,"Region parallele, Nb de threads :", NumThreads
!$omp end parallel
end program parallel
> gfortran prog.f90
> a.out
Region parallele, Nb de threads : 1
```
<span id="page-22-0"></span>[Modèle de programmation multithreading](#page-5-0) [Eléments de base et premiers exemples](#page-11-0) [Alternative à OpenMP](#page-22-0)

## Alternative à OpenMP

- Il existe d'autres bibliothèques pour écrire des programmes multithreading mais elles nécessitent l'écriture de lignes spécifiques (déclaration des structures de threads, créer les threads...).
- La plus connue est la bibliothèque Pthreads *(i.e.* POSIX Threads).
- Cependant, OpenMP est plus simple pour le programmeur comme le montre la comparaison suivante sur "Hello World !"...

[Introduction](#page-3-0)

[Régions parallèles](#page-25-0) [Partage du travail et synchronisation](#page-51-0) [Performances](#page-71-0)

[Modèle de programmation multithreading](#page-5-0) [Eléments de base et premiers exemples](#page-11-0) [Alternative à OpenMP](#page-22-0)

## Pthreads vs OpenMP

#### hello.c en Pthreads

```
#include <stdio.h>
#include <pthread.h>
#define NTHR 4
```

```
int nt = NTHR, tidNTHR;
pthread_attr_t attr;
```

```
void *hello(void *id)
```

```
{
 printf("From thread %d out of %d: \
         hello, world\n", *((int *) id), nt);
 pthread_exit(0);
```

```
int main()
{
  int i, arg1;
```
}

pthread\_t threadNTHR;

```
/* system threads */
pthread_attr_init(&attr);
pthread attr setscope(kattr, \setminusPTHREAD_SCOPE_SYSTEM);
```

```
/* suite du programme */
/* create threads */
for (i = 0; i < nt; i++) {
   tidi = i;pthread create(&threadi, &attr, \
                   hello, (void *) &tidi);
```

```
}
```
}

```
/* wait for threads to complete */
for (i = 0; i < nt; i++)pthread_join(threadi, NULL);
```
return 0;

```
> gcc -pthread -o hello hello.c
> ./hello
From thread 0 out of 4: hello, world
From thread 2 out of 4: hello, world
From thread 1 out of 4: hello, world
From thread 3 out of 4: hello, world
```
[Modèle de programmation multithreading](#page-5-0) [Eléments de base et premiers exemples](#page-11-0) [Alternative à OpenMP](#page-22-0)

# Pthreads vs OpenMP (suite)

#### hello.c en OpenMP

```
#include <stdio.h>
#include <omp.h>
int main()
{
  int nthreads, tid;
#pragma omp parallel private(nthreads, tid)
{
    nthreads = om get num threads();
    tid = omp get thread num():
    printf("From thread %d out of %d, \
     hello, world\n", tid, nthreads);
}
  return 0;
}
```

```
> gcc -fopenmp -o hello hello.c
> export omp NUM THREADS=4
> ./hello
From thread 1 out of 4, hello, world
From thread 2 out of 4, hello, world
From thread 0 out of 4, hello, world
From thread 3 out of 4, hello, world
```
<span id="page-25-0"></span>[Construction d'une région parallèle](#page-26-0) [Gestion des variables](#page-31-0)

### **[Introduction](#page-3-0)**

### 2 [Régions parallèles](#page-25-0)

- [Construction d'une région parallèle](#page-26-0)
- [Gestion des variables](#page-31-0)

#### [Partage du travail et synchronisation](#page-51-0)

### **[Performances](#page-71-0)**

<span id="page-26-0"></span>[Construction d'une région parallèle](#page-26-0) [Gestion des variables](#page-31-0)

# Région parallèle

- La directive parallel est la directive OpenMP la plus importante.
- Elle permet la création d'une région parallèle, c'est-à-dire qu'elle permet l'activation (fork) de  $N-1$  threads par le thread maître (thread de rang 0).
- Dans une région parallèle, chaque thread exécute le code qui s'y trouve inclus.
- $\bullet$  A la fin de la région parallèle, les  $N-1$  threads créés par le thread maître sont désactivés et seul le thread maître continue à s'exécuter (*join*).

[Construction d'une région parallèle](#page-26-0) [Gestion des variables](#page-31-0)

### Région parallèle

```
program parallel
! Partie du code exécutée en séquentiel
 print *, "Avant region parallele"
!$omp parallel
! Partie exécutée en parallèle
   print *, "Pendant region parallele"
!$omp end parallel
! Partie du code exécutée en séquentiel
 print *, "Apres region parallele"
end program parallel
```

```
> gfortran -fopenmp prog.f90
> export OMP_NUM_THREADS=4
> a.out
Avant region parallele
Pendant region parallele
Pendant region parallele
Pendant region parallele
Pendant region parallele
Apres region parallele
```
[Construction d'une région parallèle](#page-26-0) [Gestion des variables](#page-31-0)

## Région parallèle

- Le nombre de threads exécutant une région parallèle peut être défini de plusieurs façons :
	- par la variable d'environnement OMP\_NUM\_THREADS ;
	- en utilisant le sous-programme omp\_set\_num\_threads(NumThreads) ;
	- grâce à la clause num\_threads de la directive parallel ;
- Le nombre de threads peut être choisi indépendamment du nombre de cœurs, leur répartition sur ceux-ci est à la charge de l'O.S.

[Construction d'une région parallèle](#page-26-0) [Gestion des variables](#page-31-0)

## Région parallèle : clause if

La clause if permet de mettre en place une parallélisation conditionnelle :

```
program parallel
 integer, parameter :: n = 10000!$omp parallel if(n > 1000)
! Partie de code exécutée sur
! l'ensemble des threads si n > 1000
!$omp end parallel
end program parallel
```
[Construction d'une région parallèle](#page-26-0) [Gestion des variables](#page-31-0)

## Exercice 1

- <sup>1</sup> Ecrire un programme écrivant une chaîne de caractère dans une région parallèle.
- <sup>2</sup> Exécutez le programme. Sur combien de threads s'exécute la partie parallèle ?
- <sup>3</sup> Renseignez OMP\_NUM\_THREADS : export OMP\_NUM\_THREADS=2 et exécutez le programme.

<span id="page-31-0"></span>[Construction d'une région parallèle](#page-26-0) [Gestion des variables](#page-31-0)

## Variables partagées et privées

- Au sein d'une région parallèle, une variable est soit partagée soit privée.
- Une variable partagée se trouve dans la mémoire globale : tous les threads accèdent à la même instance de cette variable.
- Une variable privée
	- se trouve dans la pile de chaque thread (duplication);
	- est déclarée par une clause private ou firstprivate de la directive parallel.

[Construction d'une région parallèle](#page-26-0) [Gestion des variables](#page-31-0)

## Variables partagées et privées

- Par défaut, sauf exceptions (indices de boucles des directives dor...), toute variable d'une région parallèle est partagée.
- La clause default(none|private|shared) en Fortran permet de modifier le statut par défaut dans une région parallèle.

```
program parallel
use omp_lib
implicit none
integer :: a, b
 a = 100!$omp parallel default(none) private(a) shared(b)
 ...
!$omp end parallel
end program parallel
```
[Construction d'une région parallèle](#page-26-0) [Gestion des variables](#page-31-0)

## Exercice 2

- **1** Ecrire un programme initialisant et affichant dans une région parallèle
	- la variable nb\_threads contenant le nombre de threads en utilisant la fonction omp\_get\_num\_threads
	- la variable thread\_nb contenant le rang du thread en utilisant la fonction omp\_get\_thread\_num
- 2 Quel statut doivent avoir les variables nb threads et thread\_nb ?
- <sup>3</sup> Tester les fonctions omp\_get\_thread\_num() et omp\_get\_thread\_num() en dehors de la région parallèle

[Construction d'une région parallèle](#page-26-0) [Gestion des variables](#page-31-0)

## Variables partagées et privées

Une variable rendue privée par la clause private a une valeur indéterminée en entrée de région parallèle :

```
program parallel
use omp_lib
implicit none
integer :: a, rang
a = 100!$omp parallel default(none) private(a,rang)
  rang = omp_get_thread_num()
  a = a + \text{range}print *,"a vaut : ",a
!$omp end parallel
end program parallel
```
> gfortran -fopenmp prog.f90 > export OMP NUM THREADS=2  $\ge$  a.out a vaut : 1 a vaut : 32667

[Construction d'une région parallèle](#page-26-0) [Gestion des variables](#page-31-0)

## Variables partagées et privées

La clause firstprivate force l'initialisation à la valeur de la variable avant l'entrée dans la région parallèle :

```
program parallel
use omp_lib
implicit none
integer :: a, rang
a = 100!$omp parallel default(none) private(rang) firstprivate(a)
  rang = omp_get_thread_num()
  a = a + \text{range}print *,"a vaut : ",a
!$omp end parallel
end program parallel
```
> gfortran -fopenmp prog.f90 > export OMP NUM THREADS=2  $\ge$  a.out a vaut : 100 a vaut : 101
[Construction d'une région parallèle](#page-26-0) [Gestion des variables](#page-31-0)

# Cas de l'allocation dynamique

- L'allocation et la désallocation dynamiques sont possibles dans une région parallèle.
- Une opération d'allocation ou de désallocation mémoire sur une variable privée sera locale à chaque thread.
- Si la variable allouée dynamiquement a un statut shared, il faut l'allouer hors de la région parallèle ou dans la région parallèle mais par un seul thread (clauses master ou single).

[Construction d'une région parallèle](#page-26-0) [Gestion des variables](#page-31-0)

# Portée d'une région parallèle

#### Elle s'étend :

- au code contenu lexicalement dans cette région (étendue statique) ;
- au code des sous-programmes appelés.

L'ensemble des 2 constitue l'étendue dynamique de la région parallèle.

#### Fortran format libre

```
program parallel
implicit none
!$omp parallel
call sub()
!$omp end parallel
end program parallel
```

```
subroutine sub()
!$ use omp_lib
implicit none
logical :: p
p=.false.
!$ p = omp_in_parallel()
 print *,"in_parallel dans sub vaut : ", p
end subroutine sub
```

```
> gfortran -fopenmp prog.f90 sub.f90
> export OMP_NUM_THREADS=2
> a.out
in parallel dans sub vaut :
in parallel dans sub vaut :
```
[Construction d'une région parallèle](#page-26-0) [Gestion des variables](#page-31-0)

# Portée d'une région parallèle

Statut des variables d'un sous-programme appelé dans une région parallèle :

- Les variables locales sont implicitement privées à chaque thread.
- Les variables transmises par argument héritent du statut défini dans l'étendue statique de la région parallèle.

[Construction d'une région parallèle](#page-26-0) [Gestion des variables](#page-31-0)

Exemple avec des variables locales (privées) :

```
program parallel
implicit none
!$omp parallel default(none)
```

```
call sub()
!$omp end parallel
```

```
end program parallel
```

```
subroutine sub()
use omp_lib
implicit none
integer :: a, rang
a = 100rang=omp_get_thread_num()
a = a + rangeprint *,"a vaut : ",a
end subroutine sub
```

```
> gfortran -fopenmp prog.f90 sub.f90
> export OMP_NUM_THREADS=2
> a.out
 a vaut : 101<br>a vaut : 100a vaut :
```
[Construction d'une région parallèle](#page-26-0) [Gestion des variables](#page-31-0)

Exemple avec avec des variables passées par arguments :

```
program parallel
implicit none
integer :: a, b
a = 100; b=0!$omp parallel shared(a), private(b)
  cal(1) sub(a,b)print *,"b vaut : ",b
!$omp end parallel
```

```
end program parallel
```

```
subroutine sub(x,y)
use omp_lib
implicit none
integer :: x, y
y= x + omp_get_thread_num()
end subroutine sub
```

```
> gfortran -fopenmp prog.f90 sub.f90
> export OMP_NUM_THREADS=2
\ge a.out
b vaut : 101
b vaut : 100
```
[Construction d'une région parallèle](#page-26-0) [Gestion des variables](#page-31-0)

#### Réduction

- La clause reduction permet de réaliser une opération associative sur une variable partagée.
- En Fortran, la syntaxe est :
	- reduction(operateur : liste\_variables)
	- reduction(fonction : liste\_variables)

où

- operateur est un des opérateurs suivants :
	- + , \* , , .and. , .or. , .eqv. , .neqv.
- fonction est une des fontions intrinsèques suivantes : max, min, iand, ior, ieor
- liste\_variables est la liste des variables de réduction

[Construction d'une région parallèle](#page-26-0) [Gestion des variables](#page-31-0)

# Réduction

- Chaque thread réalise le résultat partiel de l'opération de réduction de manière indépendante. Le résultat final est alors obtenu lors de la synchronisation des threads.
- Les variables de réduction doivent être partagées dans la section parallèle associée.

[Construction d'une région parallèle](#page-26-0) [Gestion des variables](#page-31-0)

#### Réduction

```
program parallel
use omp_lib
implicit none
integer :: s
s = 0!$omp parallel reduction(+:s)
s = s + comp\_get\_thread\_num()!$omp end parallel
print *, "Somme des rangs des threads =", s
end program parallel
```

```
> gfortran -fopenmp prog.f90
> export OMP NUM THREADS=4
> a.out
Somme des rangs des threads = 6
```
[Construction d'une région parallèle](#page-26-0) [Gestion des variables](#page-31-0)

#### Quelques conseils

En général,

- on attribue le statut shared aux variables accédées uniquement en lecture (R.H.S dans des opérations) ;
- on attribue le statut private pour les variables accédées en écriture (L.H.S) sauf :
	- pour les variables de réduction :
	- pour les variables accédées par un seul thread (clauses master et single) ou par un thread à la fois (clauses atomic et critical).

[Construction d'une région parallèle](#page-26-0) [Gestion des variables](#page-31-0)

#### Exercice 3

Dans cet exercice, nous allons utiliser OpenMP pour paralléliser un programme calculant  $\pi$ .

 $\pi$  peut être calculé simplement par intégration :

$$
\pi = \int_0^1 f(x) dx \text{ avec } f(x) = \frac{4}{1 + x^2}
$$

Une approximation de cette relation est :

$$
\pi = h \sum_{i=1}^{n} f(x_{i-1/2})
$$
 avec  $h = \frac{1}{n}$  et  $x_{i-1/2} = \frac{i-1/2}{n}$ 

[Construction d'une région parallèle](#page-26-0) [Gestion des variables](#page-31-0)

#### Exercice 3

Cette approximation correspond à l'air sous la courbe  $f(x) = \frac{4}{1+x^2}$  entre 0 et 1.

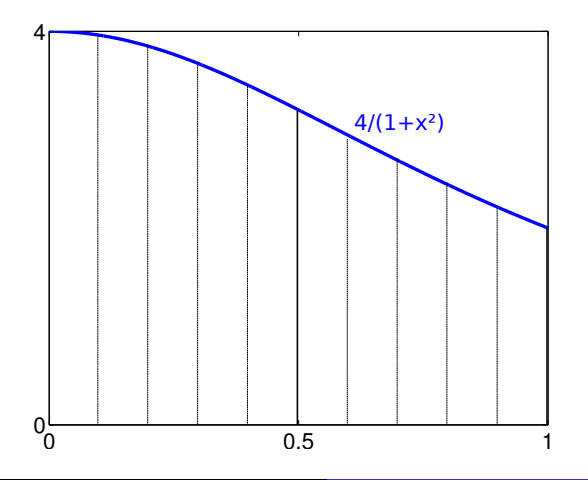

[Construction d'une région parallèle](#page-26-0) [Gestion des variables](#page-31-0)

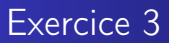

Ecrire le programme séquentiel calculant la valeur de  $\pi$ .

[Construction d'une région parallèle](#page-26-0) [Gestion des variables](#page-31-0)

#### Programme séquentiel pi.c

```
! Programme Pi sequentiel
program pi_seq
  implicit none
  integer, parameter :: dp = kind(1.0d0)integer. parameter :: n = 3000000integer :: i
 real(dp) :: h, x, pi, summ
  summ = 0.40h = 1.d0 / (real(n, dn))do i = 1, n
    x = (real(i, dp) - 0.5d0) * hsumm = summ + (4. d0 / (1. d0 + (x*x)))end do
  pi = h * summprint*, 'Pi = ', piend program pi_seq
```
[Construction d'une région parallèle](#page-26-0) [Gestion des variables](#page-31-0)

#### Exercice 3 : parallélisation

Parallélisation en utilisant la directive parallel. La répartition du travail entre les threads est réalisée par le programmeur (cf. figure ci-dessous, pour 2 threads)

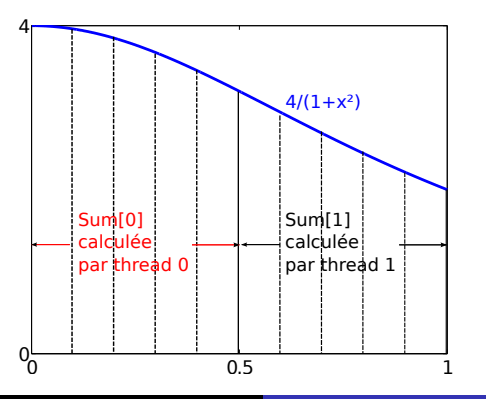

[Construction d'une région parallèle](#page-26-0) [Gestion des variables](#page-31-0)

Ecrire le programme parallèle du calcul de  $\pi$ .

- Chaque thread calcule une partie de la somme qu'il stocke dans un tableau partagé à l'indice correspondant à son rang.
- La somme totale est calculée par le thread maître après la région parallèle.

<span id="page-51-0"></span>[Boucle parallèle](#page-52-0) [Sections parallèles et construction workshare](#page-59-0) [Fonctions orphelines](#page-62-0) [Exécution exclusive](#page-64-0) [Synchronisation](#page-66-0)

#### 1 [Introduction](#page-3-0)

#### 2 [Régions parallèles](#page-25-0)

- 3 [Partage du travail et synchronisation](#page-51-0)
	- [Boucle parallèle](#page-52-0)
	- **•** [Sections parallèles et construction workshare](#page-59-0)
	- **•** [Fonctions orphelines](#page-62-0)
	- **[Exécution exclusive](#page-64-0)**
	- **•** [Synchronisation](#page-66-0)

#### **[Performances](#page-71-0)**

[Boucle parallèle](#page-52-0) [Sections parallèles et construction workshare](#page-59-0) [Fonctions orphelines](#page-62-0) [Exécution exclusive](#page-64-0) [Synchronisation](#page-66-0)

# Boucle parallèle

- Une boucle parallèle est une boucle dont les instructions ne présentent pas de dépendances entre les itérations.
- La directive do en Fortran permet de répartir les itérations d'une boucle entre les threads.
- Cette répartition ne s'applique qu'à la boucle suivant immédiatement la directive do.
- Les indices d'une boucle suivant la directive do sont privés par défaut.
- La clause schedule permet de définir le mode de répartition des itérations.
- <span id="page-52-0"></span>Par défaut, une synchronisation globale est effectuée en fin de construction (sauf si la clause nowait a été spécifiée).

#### [Boucle parallèle](#page-52-0)

[Sections parallèles et construction workshare](#page-59-0) [Fonctions orphelines](#page-62-0) [Exécution exclusive](#page-64-0) **[Synchronisation](#page-66-0)** 

#### Boucle parallèle

#### Fortran

```
program parallel
use omp_lib
implicit none
integer, parameter \cdots n = 10
integer :: rang, i
!$omp parallel private(rang)
  rang = omp_get_thread_num()
   !$omp do schedule(runtime)
  do i = 1, nprint *, "L'iteration ", i, "s'execute &
               sur le thread", rang
   end do
    !$omp end do
  !$omp end parallel
end program parallel
```
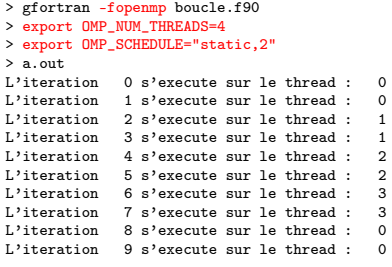

[Boucle parallèle](#page-52-0) [Sections parallèles et construction workshare](#page-59-0) [Fonctions orphelines](#page-62-0) [Exécution exclusive](#page-64-0) [Synchronisation](#page-66-0)

#### Boucle parallèle : répartition des itérations

Clause schedule(static,chunk) :

les itérations sont attribuées aux threads de manière cyclique par bloc de taille chunk (à l'exception du dernier bloc dont la taille peut être inférieure).

```
> gfortran -fopenmp boucle.c
> export OMP NUM THREADS=4
> export OMP_SCHEDULE="static,3"
\ge a.out
L'iteration 0 s'execute sur le thread : 0
L'iteration 1 s'execute sur le thread : 0
L'iteration 2 s'execute sur le thread : 0
L'iteration 3 s'execute sur le thread : 1
L'iteration 4 s'execute sur le thread : 1
L'iteration 5 s'execute sur le thread : 1
L'iteration 6 s'execute sur le thread : 2
L'iteration 7 s'execute sur le thread : 2
L'iteration 8 s'execute sur le thread : 2
L'iteration 9 s'execute sur le thread : 3
L'iteration 10 s'execute sur le thread : 3
L'iteration 11 s'execute sur le thread : 3
L'iteration 12 s'execute sur le thread : 0
                                                 L'iteration 13 s'execute sur le thread : 0
                                                 L'iteration 14 s'execute sur le thread : 0
                                                 L'iteration 15 s'execute sur le thread : 1
                                                 L'iteration 16 s'execute sur le thread : 1
                                                 L'iteration 17 s'execute sur le thread : 1
                                                 L'iteration 18 s'execute sur le thread : 2
                                                 L'iteration 19 s'execute sur le thread : 2
```
[Boucle parallèle](#page-52-0) [Sections parallèles et construction workshare](#page-59-0) [Fonctions orphelines](#page-62-0) [Exécution exclusive](#page-64-0) [Synchronisation](#page-66-0)

Boucle parallèle : répartition des itérations

Clause schedule(dynamic,chunk) :

les itérations sont attribuées aux threads par bloc de taille chunk.

Dès qu'un thread a fini de traiter ses itérations, un nouveau bloc lui est attribué.

Clause schedule(guided,chunk) : les itérations sont attribuées aux threads par bloc de taille exponentionellement décroissante. La taille des blocs ne peut être inférieure à chunk. Dès qu'un thread a fini de traiter ses itérations, un nouveau bloc lui est attribué.

[Boucle parallèle](#page-52-0) [Sections parallèles et construction workshare](#page-59-0) [Fonctions orphelines](#page-62-0) [Exécution exclusive](#page-64-0) [Synchronisation](#page-66-0)

Boucle parallèle : répartition des itérations et compléments

- Clause schedule(runtime) : la répartition des itérations est décidée à l'exécution en fonction de la valeur de la variable d'environnement OMP\_SCHEDULE.
- Compléments :
	- · Il est possible de fusionner les directives parallel et for ou do grâce à la directive parallel for ou parallel do. Cette directive ne peut admettre la clause nowait.
	- La directive for ou do admet entre autres les clauses private, firstprivate, reduction et lastprivate.

[Boucle parallèle](#page-52-0) [Sections parallèles et construction workshare](#page-59-0) [Fonctions orphelines](#page-62-0) [Exécution exclusive](#page-64-0) [Synchronisation](#page-66-0)

# Boucle parallèle : exécution ordonnée

- La clause ordered permet d'exécuter une boucle d'une façon ordonnée (utile pour déboguer).
- L'ordre des itérations sera alors identique à celui correspondant à une exécution séquentielle.

```
program parallel
use omp_lib
implicit none
integer, parameter :: n = 10
integer :: rang, i
!$omp parallel private(rang)
  rang = omp_get_thread_num()
   !$omp do schedule(runtime) ordered
  do i = 1, n
    print *, "L'iteration ", i, "s'execute &
               sur le thread", rang
    end do
    !$omp end do
  !$omp end parallel
end program parallel
```

```
> gfortran -fopenmp boucle.f90
> export OMP_NUM_THREADS=4
> export OMP SCHEDULE="static.2"
> a.out<br>L'iteration
                    0 s'execute sur le thread : 0L'iteration 1 s'execute sur le thread : 0<br>L'iteration 2 s'execute sur le thread : 1
L'iteration 2 s'execute sur le thread : 1<br>L'iteration 3 s'execute sur le thread : 1
                    2 s'execute sur le thread :
L'iteration 4 s'execute sur le thread : 2
L'iteration 5 s'execute sur le thread : 2<br>L'iteration 6 s'execute sur le thread : 3
L'iteration 6 s'execute sur le thread : 3<br>L'iteration 7 s'execute sur le thread : 3
                    7 s'execute sur le thread :
L'iteration 8 s'execute sur le thread : 0<br>L'iteration 9 s'execute sur le thread : 0
                    9 s'execute sur le thread :
```
Loïc Gouarin, Violaine Louvet, Laurent Series [Formation LEM2I](#page-0-0) 58

[Boucle parallèle](#page-52-0) [Sections parallèles et construction workshare](#page-59-0) [Fonctions orphelines](#page-62-0) [Exécution exclusive](#page-64-0) **[Synchronisation](#page-66-0)** 

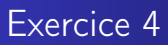

**•** Paralléliser le calcul de  $\pi$  en utilisant la directive do avec la clause reduction.

<span id="page-59-0"></span>[Boucle parallèle](#page-52-0) [Sections parallèles et construction workshare](#page-59-0) [Fonctions orphelines](#page-62-0) [Exécution exclusive](#page-64-0) [Synchronisation](#page-66-0)

#### Sections parallèles

- La directive sections permet de répartir l'exécution de parties de code indépendantes sur différents threads.
- Les parties de code à repartir sont repérées par la directive section au sein de la construction sections.
- Par défaut, une synchronisation globale est effectuée en fin de construction (sauf si la clause nowait a été spécifiée).

```
$omp parallel
$omp sections
$omp section
//partie du code réalisée dans un thread
$omp section
//partie du code réalisée dans un autre thread
$omp end sections
$omp end parallel
```
[Boucle parallèle](#page-52-0) [Sections parallèles et construction workshare](#page-59-0) [Fonctions orphelines](#page-62-0) [Exécution exclusive](#page-64-0) **[Synchronisation](#page-66-0)** 

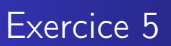

- Ecrire un programme parallélisant le produit scalaire de deux vecteurs.
- Chaque vecteur devra être initialisé dans un thread différent.
- Les composantes i des vecteurs devront valoir la racine carré de i.

[Boucle parallèle](#page-52-0) [Sections parallèles et construction workshare](#page-59-0) [Fonctions orphelines](#page-62-0) [Exécution exclusive](#page-64-0) [Synchronisation](#page-66-0)

#### Construction workshare

La directive workshare permet de répartir l'exécution de certaines construction fortran telles que les instructions sur les tableaux. de parties de code indépendantes sur différents threads.

```
program prodMatVec
  implicite none
  integer, parameter :: n
  real(dp), dimension(n,n) :: a
  real(dp), dimension(n) :: x, y
  call random_number(a)
  call random number(x)
  !$omp parallel
  !$omp workshare
  y = \text{matmul}(a, x)!$omp end workshare
  !$omp end parallel
end program prodMatVec
```
[Boucle parallèle](#page-52-0) [Sections parallèles et construction workshare](#page-59-0) [Fonctions orphelines](#page-62-0) [Exécution exclusive](#page-64-0) [Synchronisation](#page-66-0)

#### Fonctions orphelines

Une fonction ou une procédure appelée dans une région parallèle dans laquelle il existe des directives OpenMP est appelée fonction ou procédure orpheline.

```
subroutine sumVec(n, x, v, z)
implicit none
integer :: n
real(kind=kind(1.d0)), dimension(n) :: x, y, z
integer :: i
do i=1, n
 z(i) = x(i) + y(i)end do
end subroutine sumVec
```

```
program orphan
use omp_lib
implicit none
integer, parameter :: n = 20
real(kind=kind(1.d0)), dimension(n) :: x, y, z
integer :: i
do i = 1, n
 x(i) = sqrt(dfload(i))
```

```
y(i) = \text{sqrt}(dfload(i))end do
```

```
!$omp parallel
call sumVec(n, x, y, z)
!$omp end parallel
```

```
end program orphan
```
<span id="page-62-0"></span>> gfortran -fopenmp orphan.f90 sumVec.f90

[Boucle parallèle](#page-52-0) [Sections parallèles et construction workshare](#page-59-0) [Fonctions orphelines](#page-62-0) [Exécution exclusive](#page-64-0) [Synchronisation](#page-66-0)

## Fonctions orphelines

Trois contextes d'exécution sont possibles :

L'option de compilation permettant l'interprétation des directives OpenMP :

- a été activée pour l'unité appelante et l'unité appelée : l'exécution peut être parallèle et la charge de travail de la fonction peut être distribuée aux threads ;
- a été activée pour l'unité appelante mais pas pour l'unité appelée : l'exécution peut être parallèle mais la charge de travail de la fonction est répliquée sur les threads ;
- n'a pas été activée pour l'unité appelante : l'exécution est entièrement séquentielle quelque soit le mode de compilation de l'unité appelée.

<span id="page-64-0"></span>[Boucle parallèle](#page-52-0) [Sections parallèles et construction workshare](#page-59-0) [Fonctions orphelines](#page-62-0) [Exécution exclusive](#page-64-0) [Synchronisation](#page-66-0)

# Exécution exclusive

- Les directives master et single permettent de faire exécuter une partie de code uniquement par un thread.
- La directive master impose qu'il s'agit du thread maître.
- En fin de construction, la directive :
	- master ne contient pas de synchronisation implicite.
	- single contient une synchronisation implicite.

[Boucle parallèle](#page-52-0) [Sections parallèles et construction workshare](#page-59-0) [Fonctions orphelines](#page-62-0) [Exécution exclusive](#page-64-0) **[Synchronisation](#page-66-0)** 

#### Exécution exclusive

```
program exclusive
use omp_lib
implicit none
integer :: a, rang
```

```
!$omp parallel private(rang)
rang = omp get thread num()!$omp single
print *, "Entrer un entier :"
read *, a
!$omp end single
```

```
print *, "Thread", rang, " : l'entier &
               entré est", a
!$omp end parallel
```
end program exclusive

```
> gfortran -fopenmp single.c
> export OMP_NUM_THREADS=4
> a.out
 Entrer un entier:
 10<br>Thread
 Thread 0 : 1'entier entré est 10<br>Thread 2 : 1'entier entré est 102 : l'entier entré est
 Thread 3 : l'entier entré est 10<br>Thread 1 : l'entier entré est 10
                 1 : l'entier entré est
```
[Introduction](#page-3-0) [Régions parallèles](#page-25-0) [Partage du travail et synchronisation](#page-51-0) [Performances](#page-71-0) [Boucle parallèle](#page-52-0) [Sections parallèles et construction workshare](#page-59-0) [Fonctions orphelines](#page-62-0) [Exécution exclusive](#page-64-0) [Synchronisation](#page-66-0)

#### **Synchronisations**

- La directive barrier permet de synchroniser l'ensemble des threads dans une région parallèle.
- <span id="page-66-0"></span>La directive critical permet d'imposer qu'une partie de programme soit exécutée par un seul thread à la fois.

[Boucle parallèle](#page-52-0) [Sections parallèles et construction workshare](#page-59-0) [Fonctions orphelines](#page-62-0) [Exécution exclusive](#page-64-0) [Synchronisation](#page-66-0)

#### **Synchronisations**

```
program barrier
use omp_lib
implicit none
integer :: a, rang
!$omp parallel private(rang)
rang = omp get thread num()!$omp master
print *, "Entrer un entier :"
read *, a
!$omp end master
!$omp barrier
print *, "Thread", rang, " : l'entier &
                    entré est", a
!$omp end parallel
end program barrier
```

```
> gfortran -fopenmp master.c
> export OMP_NUM_THREADS=4
> a.out
 Entrer un entier :
 10<br>Thread
                0 : l'entier entré est 10<br>1 : l'entier entré est 10Thread 1 : l'entier entré est 10<br>Thread 3 : l'entier entré est 10
                3 : l'entier entré est
 Thread 2 : l'entier entré est 10
```
[Introduction](#page-3-0) [Régions parallèles](#page-25-0) [Partage du travail et synchronisation](#page-51-0) [Performances](#page-71-0) [Boucle parallèle](#page-52-0) [Sections parallèles et construction workshare](#page-59-0) [Fonctions orphelines](#page-62-0) [Exécution exclusive](#page-64-0) [Synchronisation](#page-66-0)

#### **Synchronisations**

- La directive atomic permet d'imposer qu'une instruction soit exécutée par un seul thread à la fois.
- Son effet est valable uniquement sur l'instruction suivant la directive.

[Boucle parallèle](#page-52-0) [Sections parallèles et construction workshare](#page-59-0) [Fonctions orphelines](#page-62-0) [Exécution exclusive](#page-64-0) [Synchronisation](#page-66-0)

# **Synchronisations**

En fortran, l'instruction peut avoir les formes suivantes :

- $\bullet$  x = x operateur expression
- x = expression operateur x

$$
\bullet \ x = f(expression, x)
$$

$$
\bullet \ \ x = f(x, \text{expression})
$$

où

- x est une variable
- expression est une expression scalaire indépendante de x
- operateur est un des opérateurs suivants :

+, -, \*, /, .and., .or. , .eqv. , .neqv.

• f est une des fonctions suivantes :

```
max, min, iand, ior, ieor
```
[Boucle parallèle](#page-52-0) [Sections parallèles et construction workshare](#page-59-0) [Fonctions orphelines](#page-62-0) [Exécution exclusive](#page-64-0) [Synchronisation](#page-66-0)

# Exercice 6

- <sup>1</sup> Ecrire un programme parallélisant le produit matrice vecteur en utilisant la directive do avec une clause reduction.
- <sup>2</sup> Ecrire un programme parallélisant le produit matrice vecteur en utilisant la directive do et atomic.

Les éléments de la matrice seront parcouru afin de favoriser la localité spatiale.

<span id="page-71-0"></span>[Coût des directives](#page-72-0) [Conseils pour l'optimisation](#page-73-0)

#### **[Introduction](#page-3-0)**

- 2 [Régions parallèles](#page-25-0)
- [Partage du travail et synchronisation](#page-51-0)

#### 4 [Performances](#page-71-0)

- [Coût des directives](#page-72-0)
- [Conseils pour l'optimisation](#page-73-0)
[Introduction](#page-3-0) [Régions parallèles](#page-25-0) [Partage du travail et synchronisation](#page-51-0) **[Performances](#page-71-0)** 

<span id="page-72-0"></span>[Coût des directives](#page-72-0) [Conseils pour l'optimisation](#page-73-0)

## Coût des directives

Exemple<sup>∗</sup> pour 4 threads (calculateur ECP, Intel WSM 2.66Ghz)

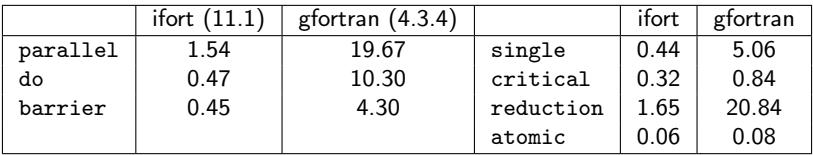

Table: overheads  $(\mu s)$  à comparer au temps de cycle (0.38ns)

- Les compilateurs Intel sont mieux adaptés aux processeurs Intel que GNU.
- Si possible, ne pas émuler une clause atomic avec une clause critical

<sup>∗</sup>EPCC OpenMP Microbenchmarks, http ://www2.epcc.ed.ac.uk/

[Introduction](#page-3-0) [Régions parallèles](#page-25-0) [Partage du travail et synchronisation](#page-51-0) [Performances](#page-71-0)

<span id="page-73-0"></span>[Coût des directives](#page-72-0) [Conseils pour l'optimisation](#page-73-0)

## Conseils

- Minimiser le nombre de régions parallèles en utilisant les directives master et single.
- Choisir le nombre de threads de telle sorte que le rapport entre le nombre d'instructions et le nombre de directives soit suffisamment grand pour compenser le coût des directives.
- Pour les boucles imbriquées, préférer paralléliser la boucle la plus externe.
- Eviter de paralléliser une boucle trop petite en utilisant la clause if.
- Ajouter des clauses nowait lorsque c'est possible pour éviter des synchronisations inutiles.

[Introduction](#page-3-0) [Régions parallèles](#page-25-0) [Partage du travail et synchronisation](#page-51-0) [Performances](#page-71-0)

[Coût des directives](#page-72-0) [Conseils pour l'optimisation](#page-73-0)

## Références

- Site officiel : http ://openmp.org/
- Site dédié aux utilisateurs d'OpenMP : http ://www.compunity.org/
- OpenMP. Parallélisation multitâches pour machines à mémoire partagée. J. Chergui, P.-F. Lavallée, Cours Idris, 2008.
- *OpenMP*, F. Roch, ANGD "Calcul parallèle et application aux plasmas froids", 2011.
- Modèles de programmation, Introduction au calcul parallèle, G. Moebs, ANGD "Choix, installation et exploitation d'un calculateur", 2011